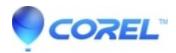

## How can I use the portable version on Windows?

• Gravit Designer Desktop App

Just double-click on the file to run it.

© 1985-2024 Corel. All rights reserved.